## **Tutoriels du module "CET" :**

## **1. L'utilisateur :**

- [Comment demander l'ouverture d'un compte épargne-temps ?](https://manuel.ohris.info/doku.php/module_cet:ouverture_d_un_compte_cet)
- [Comment compléter le formulaire \(alimentation et choix/option\) de mon CET et consulter le](https://manuel.ohris.info/doku.php/module_cet:consulter_solde_cet) [solde ?](https://manuel.ohris.info/doku.php/module_cet:consulter_solde_cet)
- [Comment utiliser mes jours CET sous forme de congés ?](https://manuel.ohris.info/doku.php/module_cet:comment_utiliser_cet_sous_forme_de_conges)
- [Comment accéder à mes demandes CET ?](https://manuel.ohris.info/doku.php/module_cet:comment_acceder_anciennes_demandes_cet)

## **2. Le gestionnaire :**

- [Comment traiter la demande d'ouverture d'un CET ?](https://manuel.ohris.info/doku.php/module_cet:comment_traiter_une_demande_ouverture)
- [Comment activer manuellement le CET d'un utilisateur ?](https://manuel.ohris.info/doku.php/module_cet:comment_activer_manuellement_un_cet)
- [Comment consulter le solde CET d'un utilisateur ?](https://manuel.ohris.info/doku.php/module_cet:comment_conculter_solde_cet_utilisateur)
- [Comment valider/refuser une demande CET ?](https://manuel.ohris.info/doku.php/module_cet:comment_valider_une_demande_cet)
- [Comment rechercher une demande CET ?](https://manuel.ohris.info/doku.php/module_cet:comment_rechercher_une_demande_cet)
- [Comment modifier/compléter une demande CET déjà saisie par un utilisateur ?](https://manuel.ohris.info/doku.php/module_cet:comment_modifier_une_demande_cet)
- [Comment notifier les utilisateurs qui doivent encore opter \(fonction publique\) ?](https://manuel.ohris.info/doku.php/module_cet:comment_notifier_utilisateur_opter)
- [Comment saisir une demande CET pour un utilisateur ?](https://manuel.ohris.info/doku.php/module_cet:comment_saisir_une_demande_cet)
- [Comment suivre et traiter les jours CET à payer ?](https://manuel.ohris.info/doku.php/module_cet:comment_traiter_les_jours_cet_a_payer)
- [Comment traiter les demandes ou les ajustements CET alors que la campagne CET est clôturée](https://manuel.ohris.info/doku.php/module_cet:comment_traiter_demande_hors_campagne) [?](https://manuel.ohris.info/doku.php/module_cet:comment_traiter_demande_hors_campagne)
- [Comment ajuster le solde CET d'un utilisateur ?](https://manuel.ohris.info/doku.php/module_cet:comment_ajuster_le_solde_cet)
- [Comment traiter automatiquement le cas des agents n'ayant pas opté ?](https://manuel.ohris.info/doku.php/module_cet:comment_traiter_automatiquement_le_cas_des_agents_n_ayant_pas_opte)
- [Comment obtenir une extraction des soldes CET ou une extraction de campagne ?](https://manuel.ohris.info/doku.php/module_cet:comment_extraire_soldes_et_campagnes)

## **3. FAQ :**

- [Quel message aura mon utilisateur lorsqu'il demandera l'ouverture de son compte épargne](https://manuel.ohris.info/doku.php/module_cet:message_utilisateur_a_l_ouverture_d_un_cet)[temps ?](https://manuel.ohris.info/doku.php/module_cet:message_utilisateur_a_l_ouverture_d_un_cet)
- [Comment procéder si des collaborateurs n'ont pas alimenté leur CET alors que la campagne est](https://manuel.ohris.info/doku.php/module_cet:comment_ajuster_le_solde_cet) [cloturée ?](https://manuel.ohris.info/doku.php/module_cet:comment_ajuster_le_solde_cet)
- [Comment interdire le dépôt d'une absence CET lorsqu'une campagne est en cours ?](https://manuel.ohris.info/doku.php/param_cet:interdire_depot_absence_cet)

From: <https://manuel.ohris.info/> - **Documentation oHRis**

Permanent link: **[https://manuel.ohris.info/doku.php/module\\_cet](https://manuel.ohris.info/doku.php/module_cet)**

Last update: **2024/07/10 17:30**

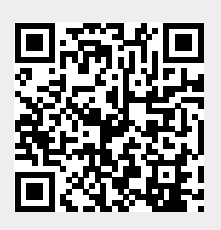